## Accessing Configuration Registers through the JTAG Interface

JTAG access to the Spartan-6 FPGA configuration logic is provided through the JTAG CFG\_IN and CFG\_OUT registers. The CFG\_IN and CFG\_OUT registers are not configuration registers, rather they are JTAG registers like BYPASS and BOUNDARY\_SCAN. Data shifted into the CFG\_IN register goes to the configuration packet processor, where it is processed in the same way commands from the SelectMAP interface are processed.

Readback commands are written to the configuration logic by going through the CFG\_IN register; configuration memory is read through the CFG\_OUT register. The JTAG state transitions for accessing the CFG\_IN and CFG\_OUT registers are described in Table 6-4.

| <b>Step</b>  |                                                                                                    | <b>Set and Hold</b> |              | # of Clocks    |  |
|--------------|----------------------------------------------------------------------------------------------------|---------------------|--------------|----------------|--|
|              | <b>Description</b>                                                                                 | <b>TDI</b>          | TMS          | (TCK)          |  |
| $\mathbf{1}$ | Clock five 1s on TMS to bring the device to the TLR state                                          | X                   | 1            | 5              |  |
| 2            | Move into the RTI state                                                                            | $\chi$              | $\Omega$     | 1              |  |
| 3            | Move into the Select-IR state                                                                      | X                   | 1            | $\overline{2}$ |  |
| 4            | Move into the Shift-IR state                                                                       | X                   | $\Omega$     | $\overline{2}$ |  |
| 5            | Shift the first five bits of the CFG_IN or CFG_OUT instruction, LSB<br>first                       | 000101<br>$(CFG_N)$ | $\Omega$     | 5              |  |
|              |                                                                                                    | 000100<br>(CFG_OUT) |              |                |  |
| 6            | Shift the MSB of the CFG_IN or CFG_OUT instruction while<br>$\Omega$<br>exiting SHIFT-IR           |                     | $\mathbf{1}$ |                |  |
| 7            | Move into the SELECT-DR state                                                                      | X                   | 1            | 2              |  |
| 8            | Move into the SHIFT-DR state                                                                       | $\chi$              | $\Omega$     | $\overline{2}$ |  |
| 9            | Shift data into the CFG_IN register or out of the CFG_OUT register<br>while in SHIFT_DR, MSB first | X                   | $\Omega$     | $\chi$         |  |
| 10           | Shift the LSB while exiting SHIFT-DR                                                               | X                   | $\mathbf{1}$ | 1              |  |
| 11           | Reset the TAP by clocking five 1s on TMS                                                           | $\chi$              | 1            | 5              |  |

*Table 6-4:* **Shifting in the JTAG CFG\_IN and CFG\_OUT Instructions**

### Configuration Register Read Procedure (JTAG)

The simplest read operation targets a configuration register such as the COR0 or STAT register. Any configuration register with read access can be read through the JTAG interface, although not all registers offer read access. The procedure for reading the STAT register through the JTAG interface follows:

- 1. Reset the TAP controller.
- 2. Shift the CFG\_IN instruction into the JTAG Instruction Register through the Shift-IR state. The LSB of the CFG\_IN instruction is shifted first; the MSB is shifted while moving the TAP controller out of the SHIFT-IR state.
- 3. Shift packet write commands into the CFG\_IN register through the Shift-DR state:
	- a. Write the synchronization word to the device.
	- b. Write the *read STAT register* packet header to the device.
	- c. Write two dummy words to the device to flush the packet buffer.

The MSB of all configuration packets sent through the CFG\_IN register must be sent first. The LSB is shifted while moving the TAP controller out of the SHIFT-DR state.

- 4. Shift the CFG\_OUT instruction into the JTAG Instruction Register through the Shift-IR state. The LSB of the CFG\_OUT instruction is shifted first; the MSB is shifted while moving the TAP controller out of the SHIFT-IR state.
- 5. Shift 32 bits out of the Status register through the Shift-DR state.
- 6. Reset the TAP controller.

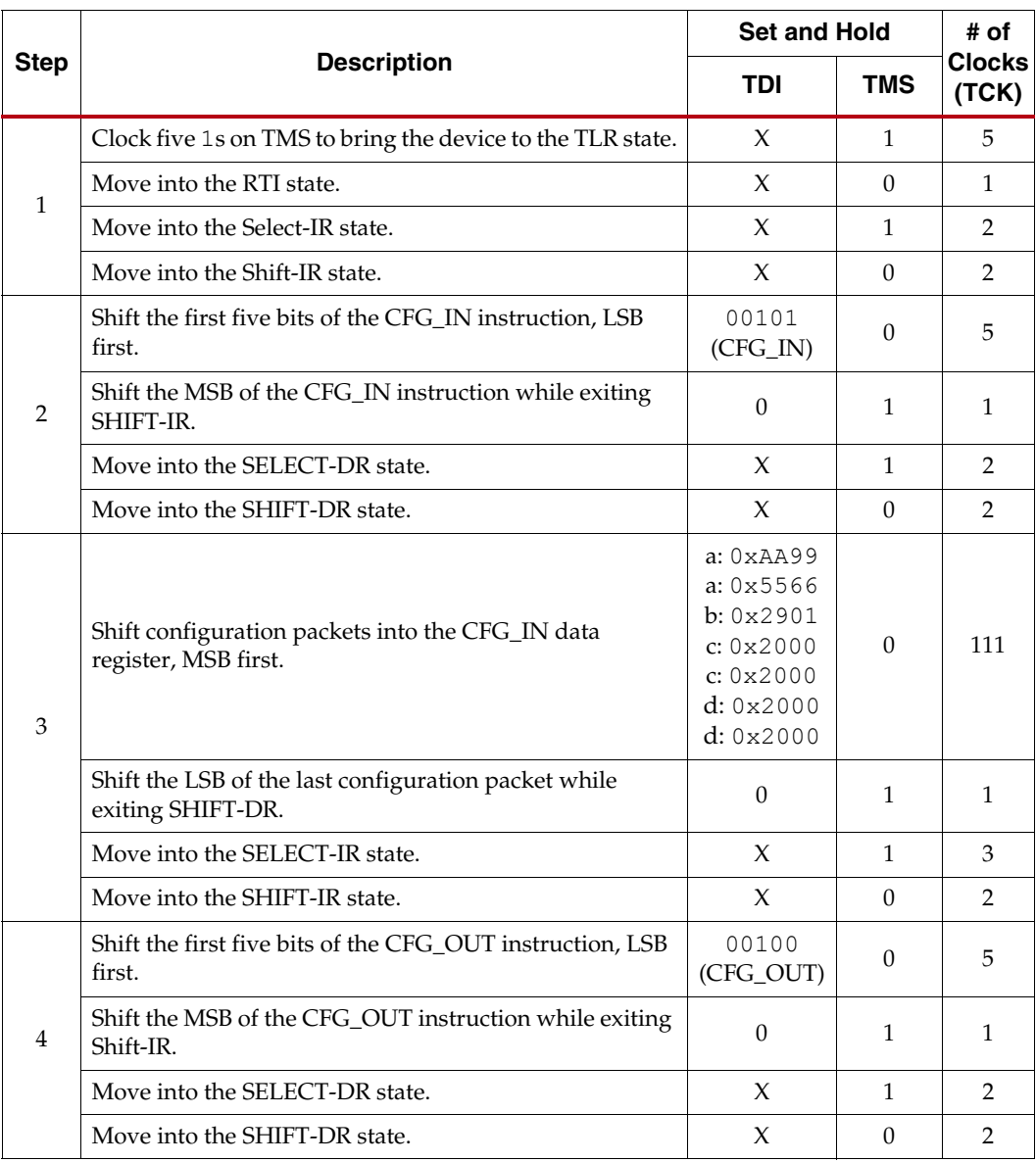

#### *Table 6-5:* **Status Register Readback Command Sequence (JTAG)**

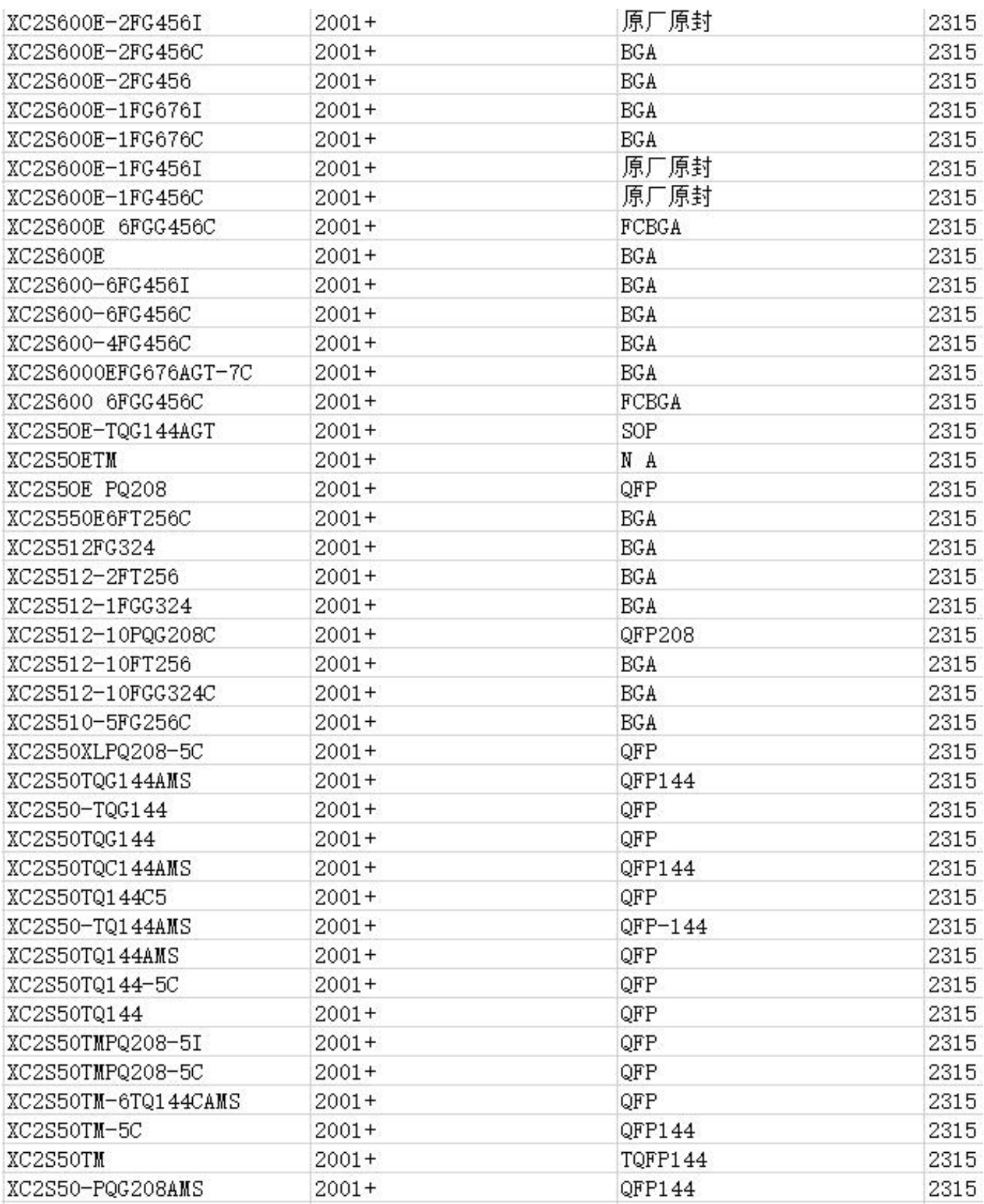

After the configuration logic receives the IPROG command, the FPGA resets everything except the dedicated reconfiguration logic, and the INIT\_B and DONE pins go Low. After the FPGA clears all configuration memory, INIT\_B goes High again. Then the value in GENERAL1,2 is used for the bitstream starting address.

IPROG does not reset the strike count. MultiBoot applications that use IPROG through ICAP\_SPARTAN6 should pulse PROGRAM\_B or implement a power cycle after a configuration error that increments the strike count. Otherwise, verify that external memory is properly updated to avoid configuration errors that would increment the strike count.

# **Status Register for Fallback and IPROG Reconfiguration**

Spartan-6 devices contain a BOOTSTS that stores configuration history. At EOS or an error condition, Status\_0 is updated with the current status. If fallback or MultiBoot occurs, Status\_1 is updated at EOS or an error condition. The Valid\_0 bit indicates if the rest of Status\_0 is valid or not. The BOOTSTS register is written either at an End Of Startup (EOS) event or a fallback event. The EOS event happens after the first configuration attempt. A successful MultiBoot operation via the IPROG command does not result in the BOOTSTS register being updated. See Boot History Status Register (BOOTSTS), page 110.

Table 7-2 through Table 7-4 show the BOOTSTS values in some common situations.

*Table 7-2:* **Status after First Bitstream Configuration without Error**

|          |  | CRC ERROR   ID ERROR   WTO ERROR   IPROG   FALLBACK   VALID |  |  |
|----------|--|-------------------------------------------------------------|--|--|
| Status 1 |  |                                                             |  |  |
| Status 0 |  |                                                             |  |  |

**CRC\_ERROR ID\_ERROR WTO\_ERROR IPROG FALLBACK VALID** Status\_1 | 0 | 0 | 0 | 0 | 0 | 1 Status\_0 | 0 | 0 | 0 | 1 | 0 | 1

### *Table 7-3:* **First Configuration followed by IPROG**

*Table 7-4:* **IPROG Embedded in First Bitstream, Second Bitstream CRC Error, and Fallback Successfully**

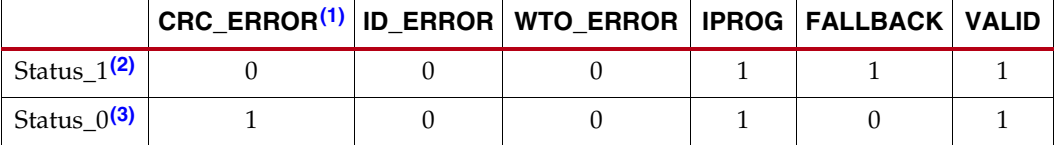

#### **Notes:**

1. CRC\_Error only registers CRC errors detected during initial configuration. CRC\_Error is not updated if CRC errors are found from the Readback CRC (POST\_CRC) function.

2. Status\_1 shows a fallback bitstream was loaded successfully. The IPROG bit was also set in this case, because the fallback bitstream contains an IPROG command. Although the IPROG command is ignored during fallback, the status still records this occurrence.

3. Status\_0 shows IPROG was attempted, and a CRC\_ERROR was detected for that bitstream.

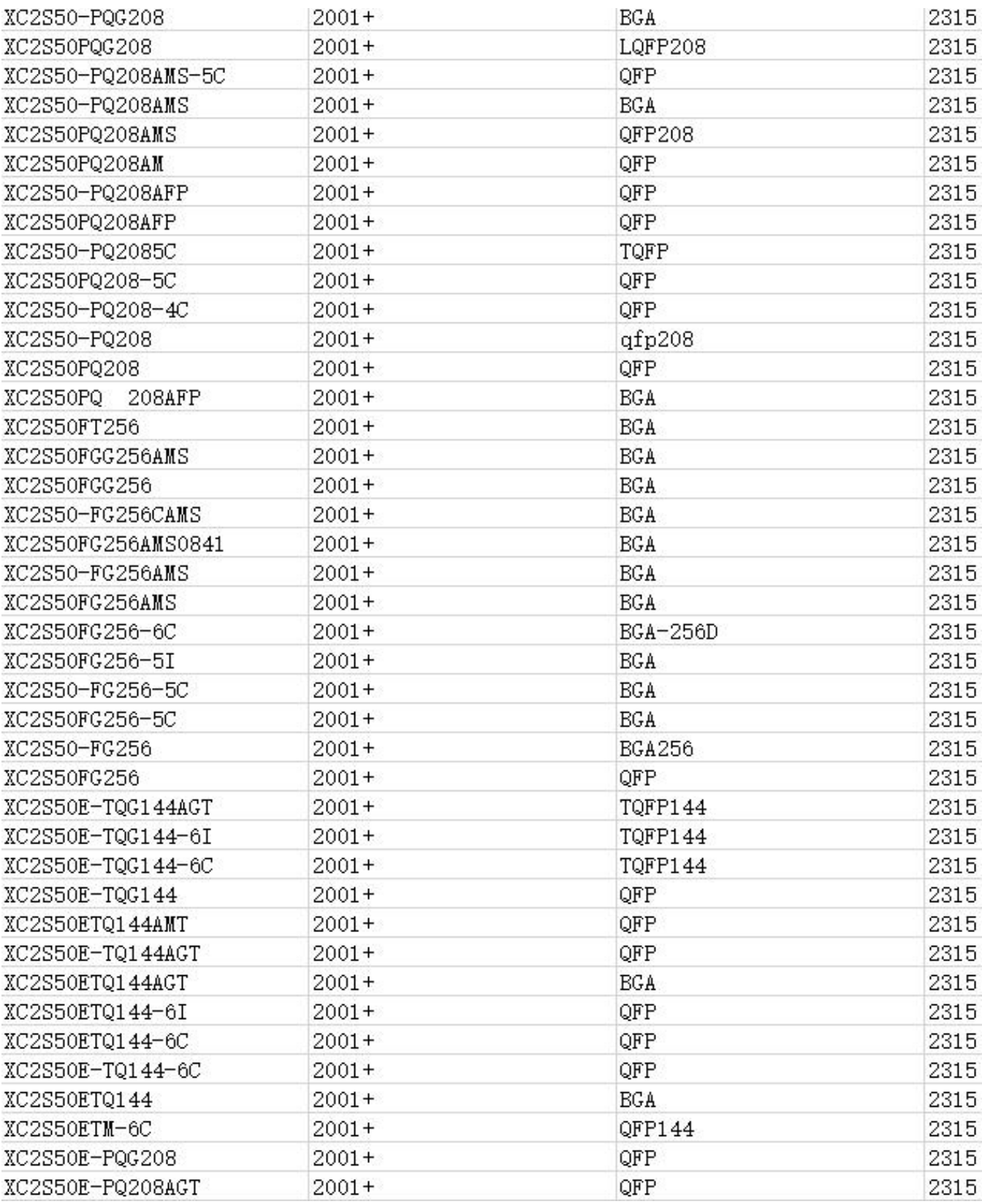